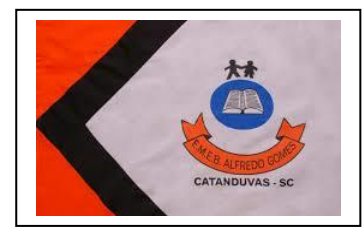

Escola Municipal de Educação Básica Alfredo Gomes. Diretora: Ivania Nora Assessora Técnica Pedagógica: Simone Carl Assessora Técnica Administrativa: Tania Nunes Turma: 4º ano

## **Professora: Ana Andréia Bortese Silvestri**

(Não precisa copiar o texto, somente ler com atenção e realizar a atividade prática)

## **Atividade de Artes: Brincadeiras (Ivan Cruz) (Atividade para semana de 19/10 a 23/10)**

Nesta semana daremos continuidade na sequência didática "A arte de brincar"

Na última semana conhecemos um pouco sobre a vida e obras de artes do artista Ivan Cruz, o qual adorava realizar pinturas que retratassem brincadeiras.

Relembrando: De 1990 até hoje, Ivan Cruz pintou cerca de 600 quadros, retratando mais de 100 brincadeiras distintas, chamando essa série de "Brincadeiras de Criança".

Suas pinturas foram inspiradas do sonho, da saudade e da vontade de fazer com que todos voltassem a brincar e que as crianças de hoje aprendam o verdadeiro espírito dessa arte que está sendo deixada de lado hoje em dia.

Observe as obras "Barquinho de papel" e " Represa e Barquinho de papel" do artista Ivan Cruz

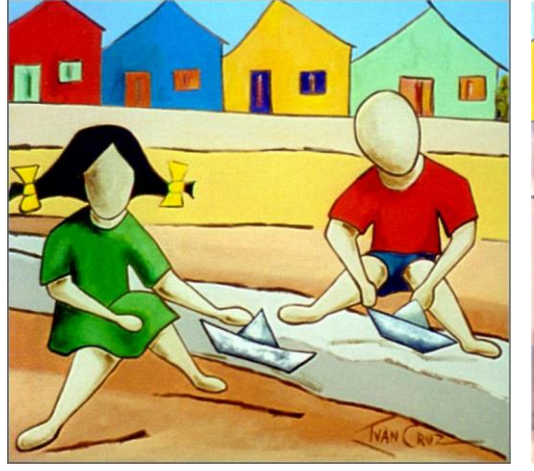

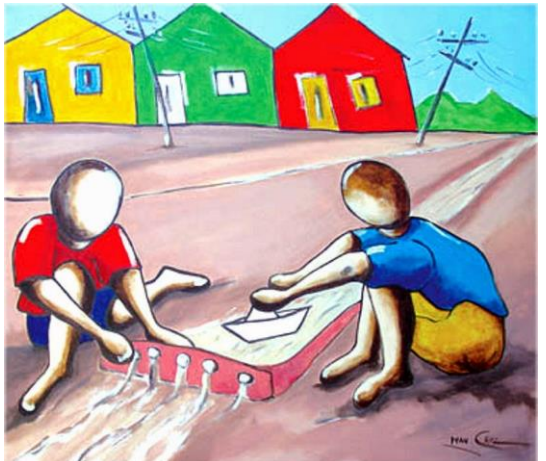

Barquinho de papel **Barquinho de papel** Represa e Barquinho de papel

Observe que as duas brincadeiras acima possuem algo em comum: O barquinho de papel!

**Atividade prática**: Confeccione a dobradura do barquinho de papel, encha um recipiente com água ou localize um local perto de sua casa que possua água corrente e se brinque com seu barquinho.

Para você confeccionar o barquinho você só irá precisar de uma folha papel (pode ser papel A4, revista, jornal, etc)

**Cliqueaqui** para assistir o vídeo ensinando como fazer o seu Barquinho de Papel

1. Pegue o papel de sua escolha. O que usei era 15 cm x 20 cm.

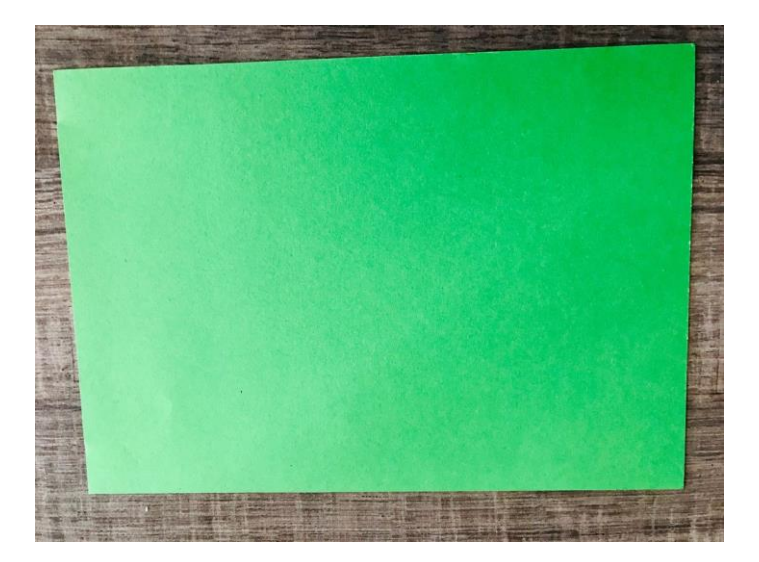

2. Dobre a folha ao meio.

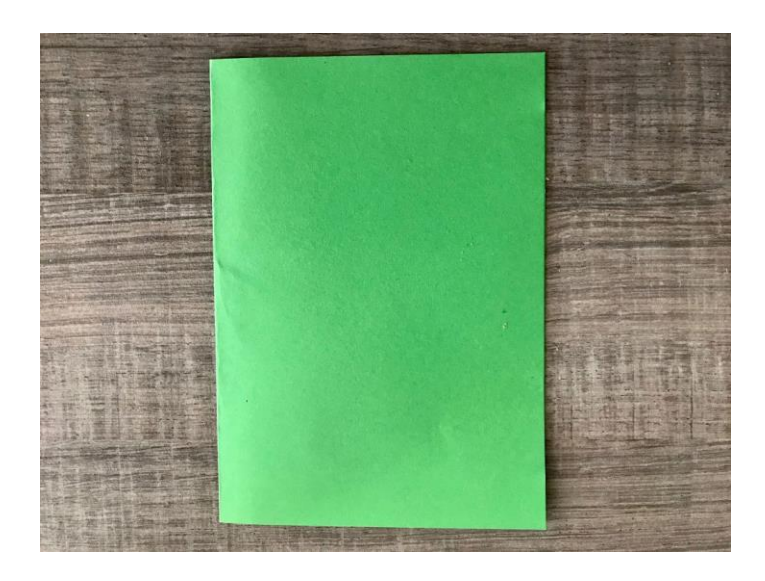

3. Faça uma meia dobra ao meio para marcar, apenas para marcar o papel.

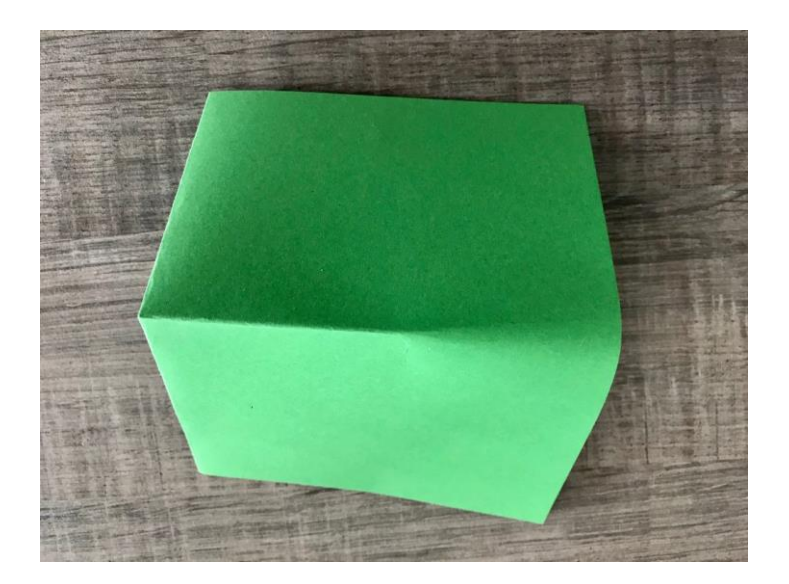

4. Una as duas pontas até o meio da folha

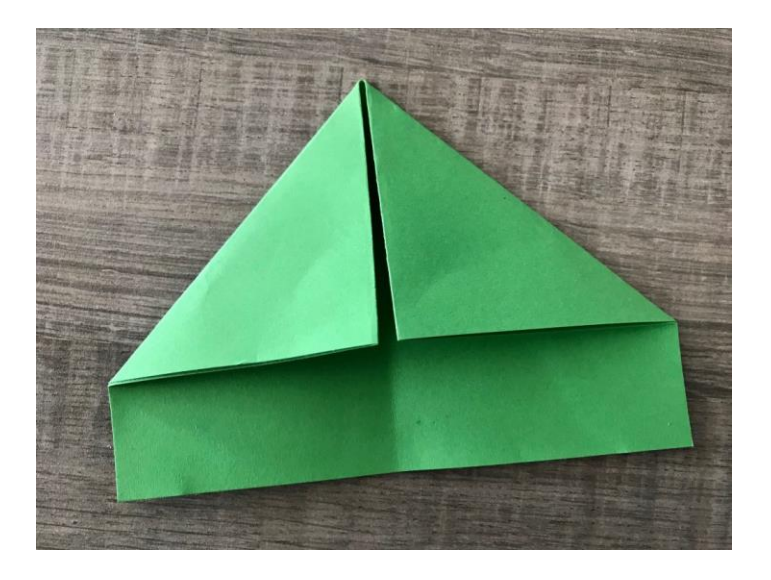

5. Verifique o retângulo que vai sobrar. Você deve dobrá-lo igual a figura abaixo.

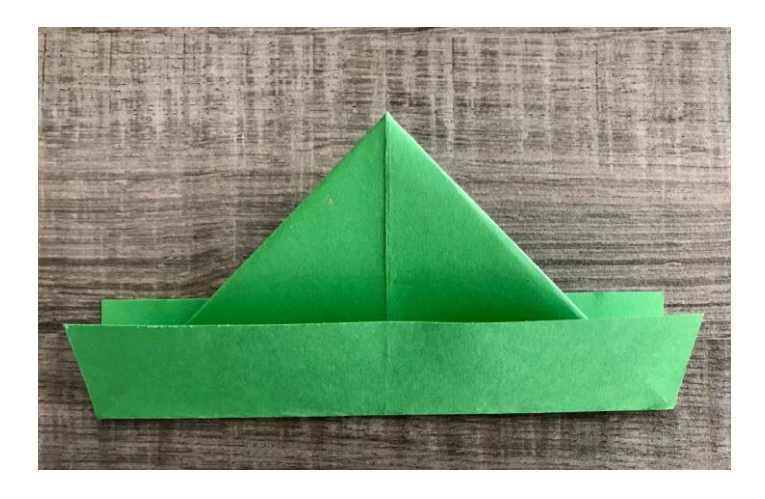

6. Umas pontinhas ficarão sobrando. Coloque-as para o interior da dobra.

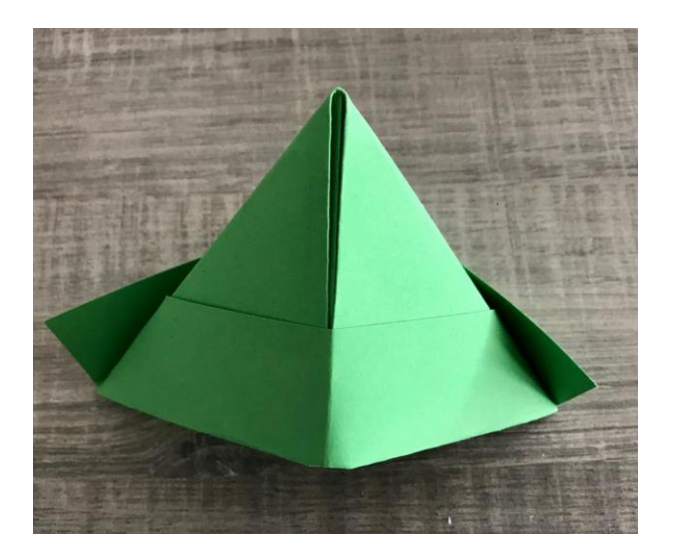

7. Faça uma nova dobradura na folha para criar a imagem de um losango.

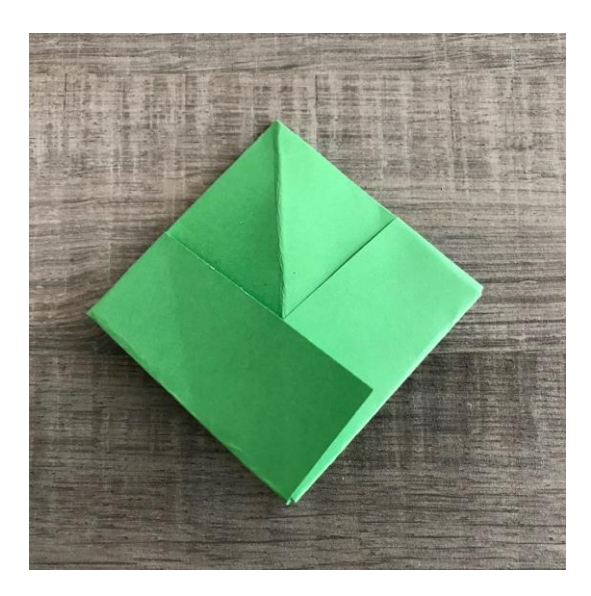

8. Dobre uma ponta para cima, unindo à outra ponta do losango.

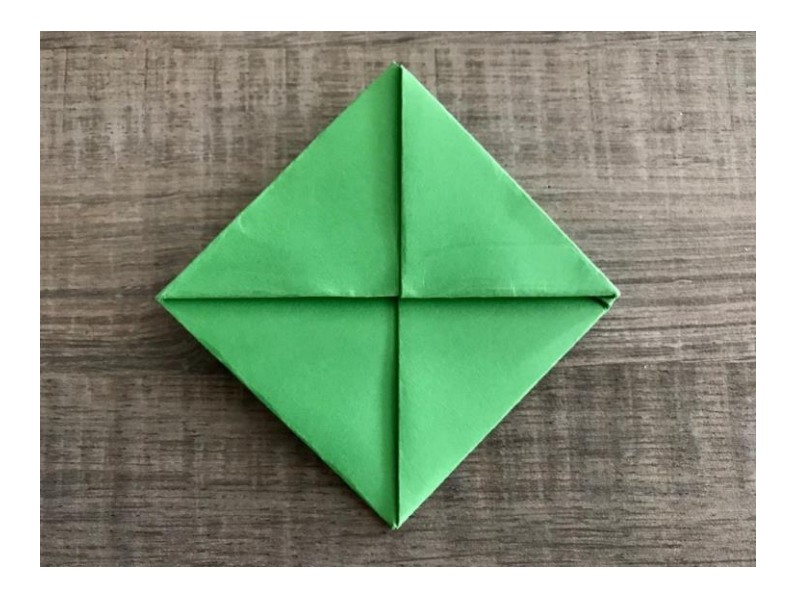

9. Faça o mesmo com a outra ponta

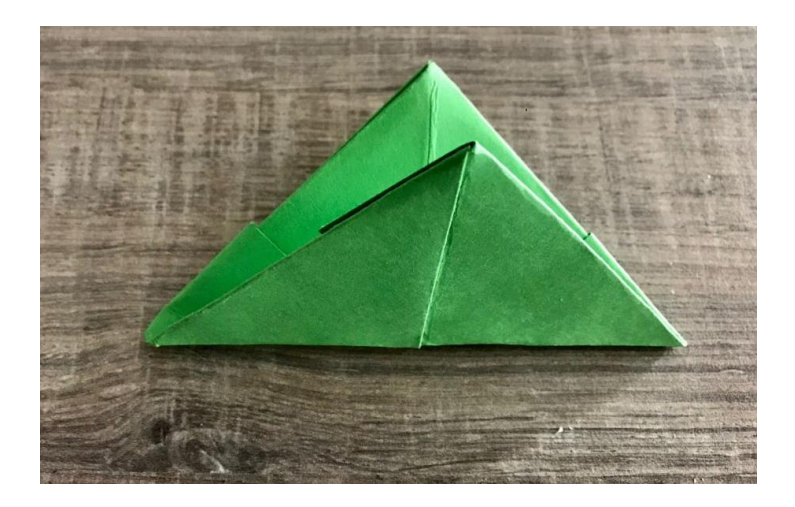

10. Novamente, faça uma nova dobra para formar um outro losango menor que o anterior.

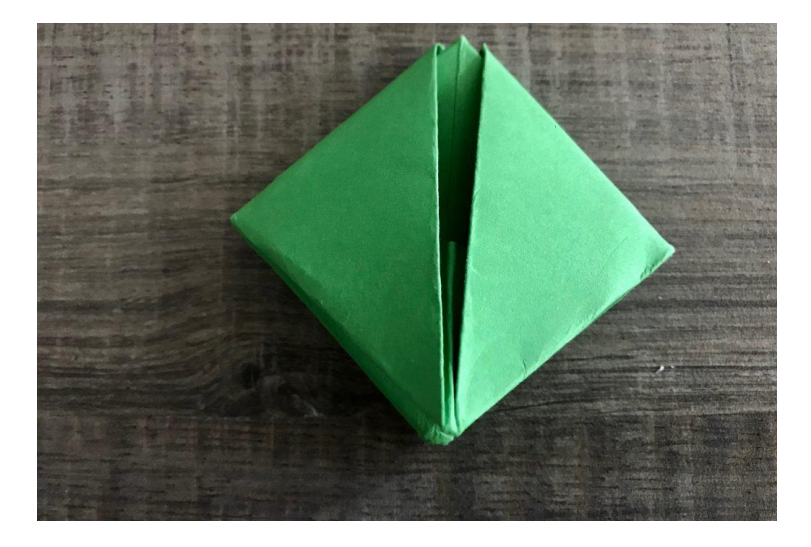

11. Agora é só abrir as pontas e seu barquinho estará pronto

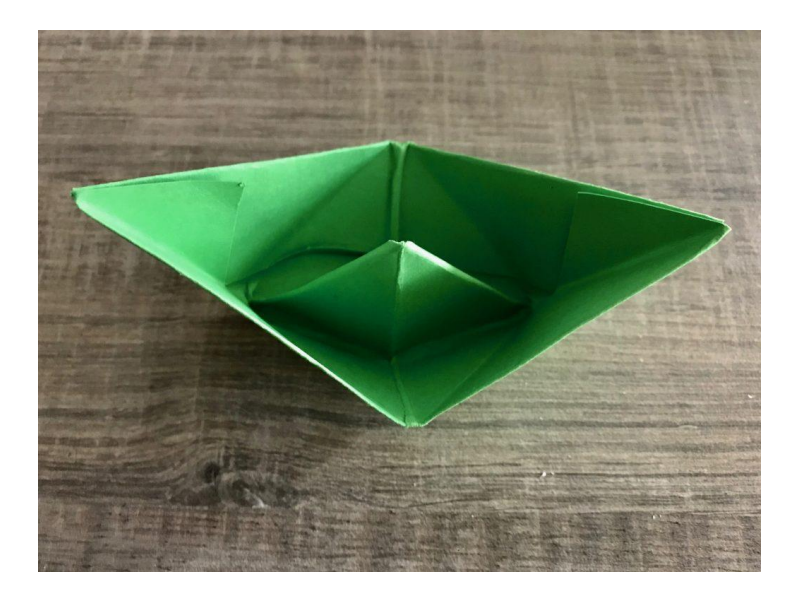

 $\triangleright$  Brinque bastante e filme ou tire fotos para enviar para professora.

WhatsApp 991673815

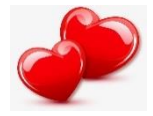